## **ANHANG 2**

### SERVICE LEVEL AGREEMENT (SLA)  $1.$

#### $1.1.$ CENTRAL SERVICES - BETRIEBSZEITEN

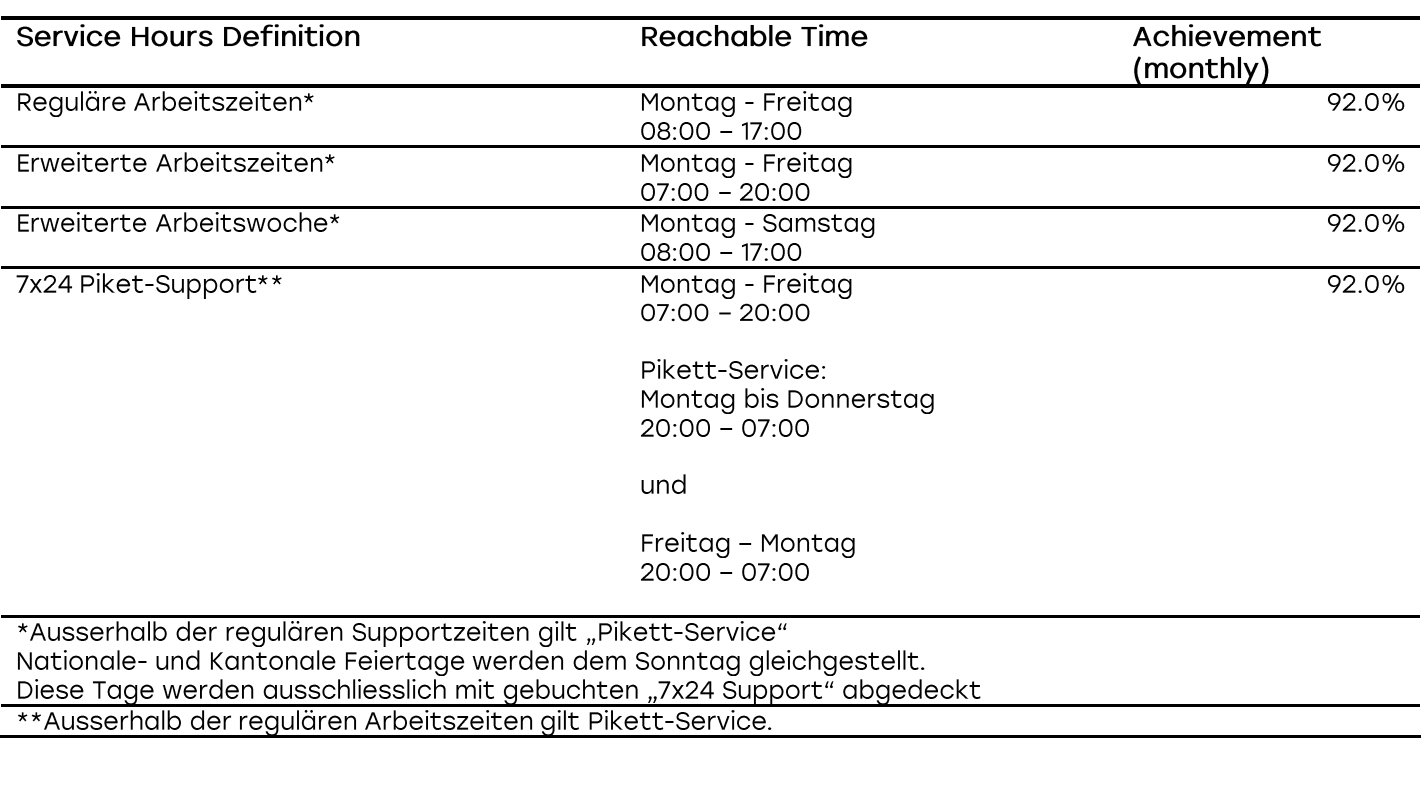

#### $1.2.$ **CENTRAL SERVICES - SUPPORT TYP**

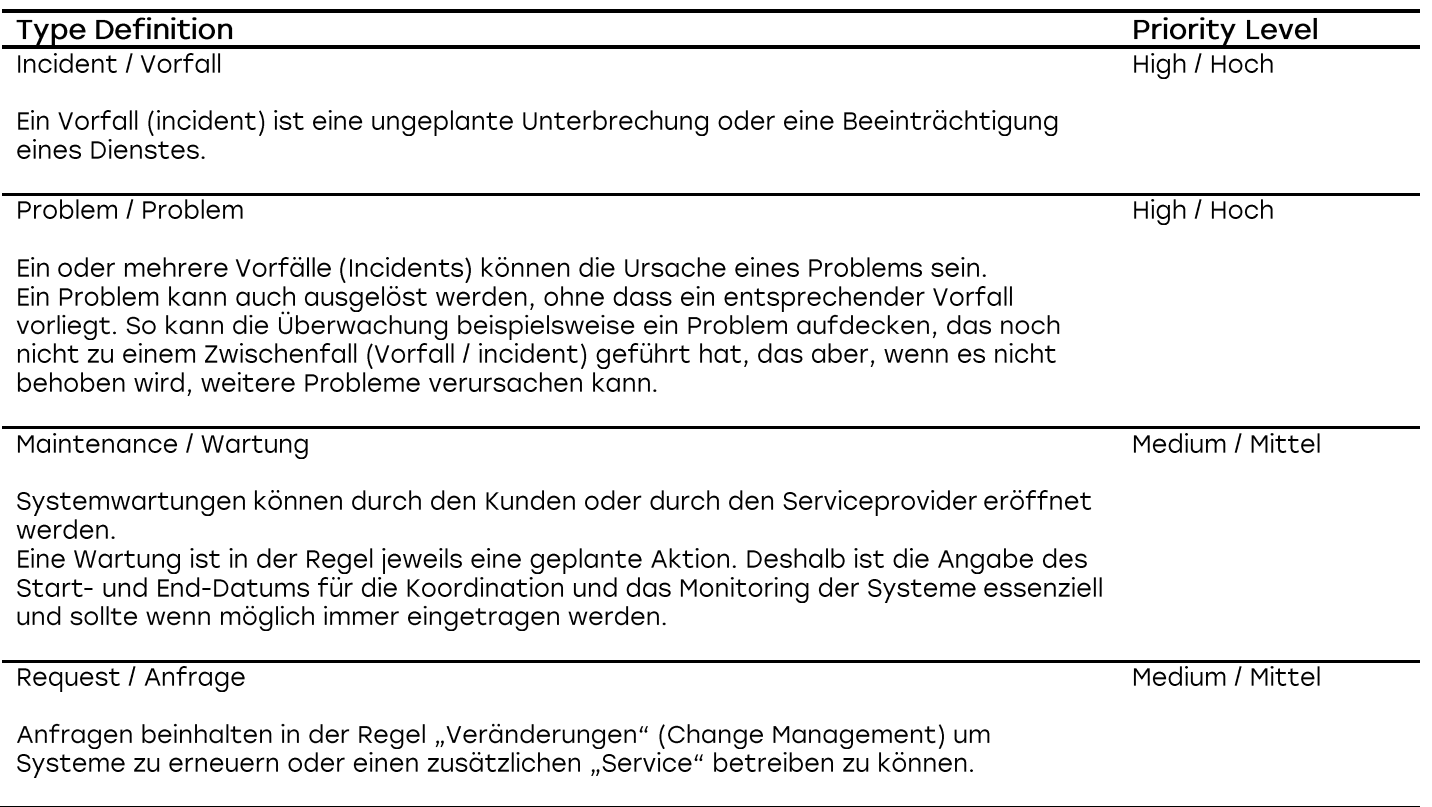

## Anhang 2 zum SHARKBYTE Rahmenvertrag

#### $1.3.$ CENTRAL SERVICES - PRIORITY LEVEL / FIRST RESPONSE TIME

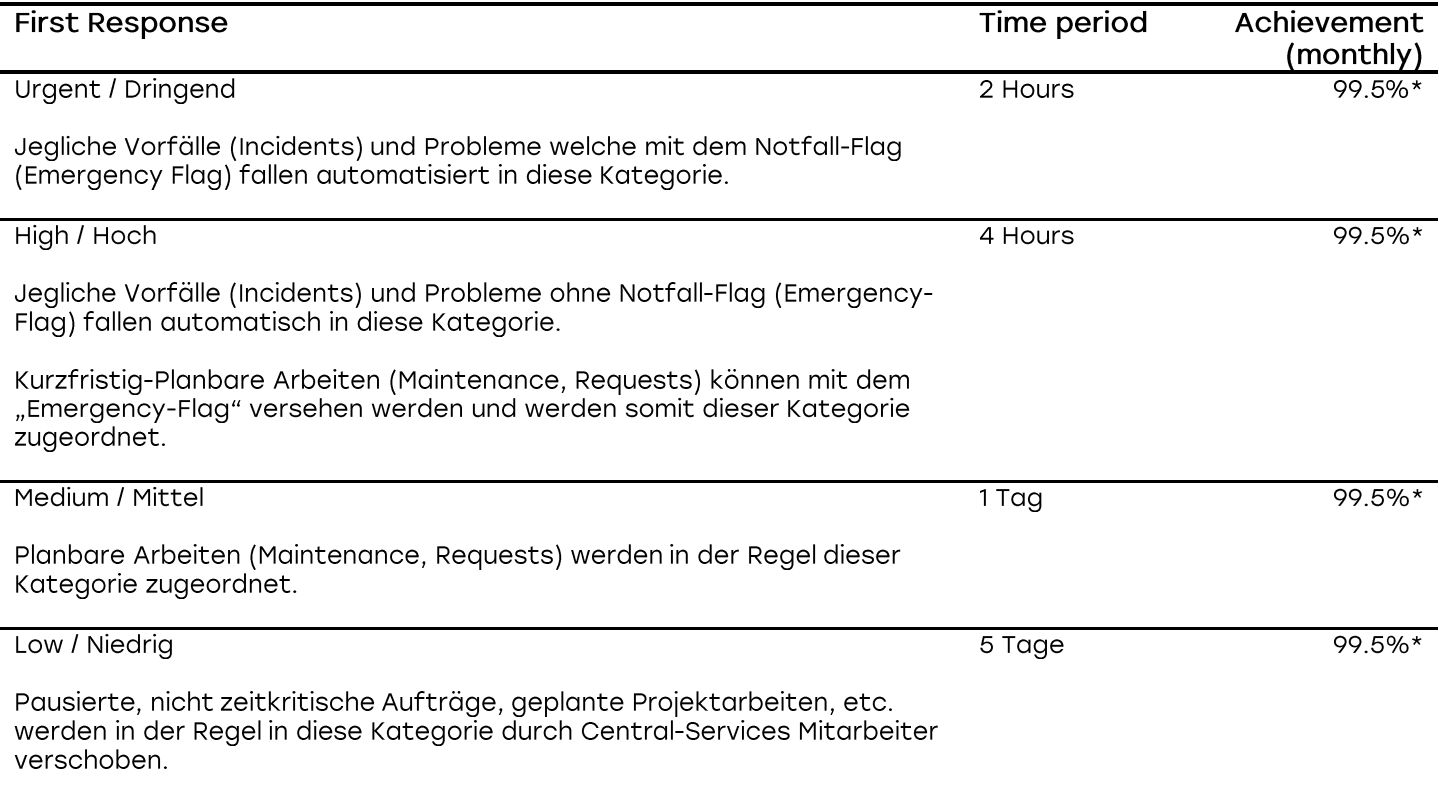

\*SHARKBYTE AG behält sich das Recht vor, dass die Central-Services Mitarbeiter die jeweiligen Tickets entsprechend den Umständen in eine tiefere Kategorie zuordnen können.

Beispielsweise; wenn ein Ticket als Notfall markiert wird (Emergency-Flag), es sich im Wesentlichen um ein Betriebssystem-Sicherheitsupdate handelt und kein Benutzer von seiner Arbeit abgehalten wird. Damit ist die Sachlage eines Notfalls nicht bestätigt und die Notfall-Markierung wird durch den Central-Services Mitarbeiter entfernt.

# 2. MONITORING

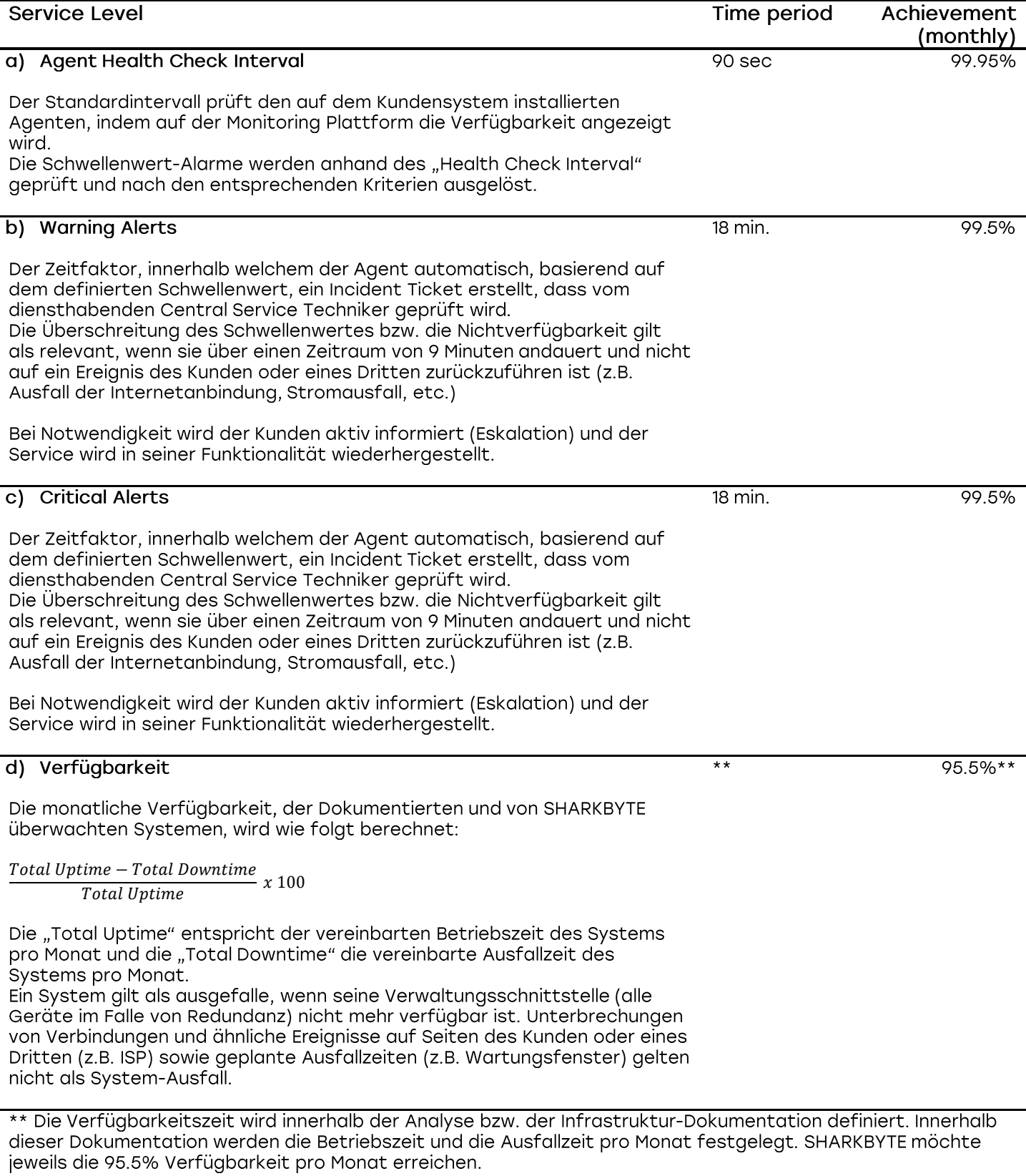

#### $3<sub>1</sub>$ **SERVICE CREDITS**

Für den Fall, dass der Provider den Service Level "Verfügbarkeit" gemäss Punkt d) in Abschnitt 2 nicht erreicht, ist der Kunde berechtigt, die angegebene Servicegutschrift zu verlangen, wenn die entsprechende Verfügbarkeit gemäss der nachstehenden Tabelle nicht erreicht wird (je nach Konfiguration und Service, nicht kumulativ).

Die Servicegutschrift wird in Prozent der monatlich wiederkehrenden Gebühren für den im Monat des Ausfalls betroffenen Service definiert und ist auf XX% der monatlichen wiederkehrende Gebühren des betroffenen Service begrenzt, wie unten aufgeführt.

Servicegutschriften müssen vom Kunden innerhalb von drei Monaten nach dem letzten Tag des Monats, in dem das Service Level gemäss Punkt f) in Abschnitt 2 oben verfehlt wurde, beantragt werden. Es bestehen keine Ansprüche des Kunden auf Servicegutschriften oder Service Level Nichterfüllung, die älter als drei Monate sind.

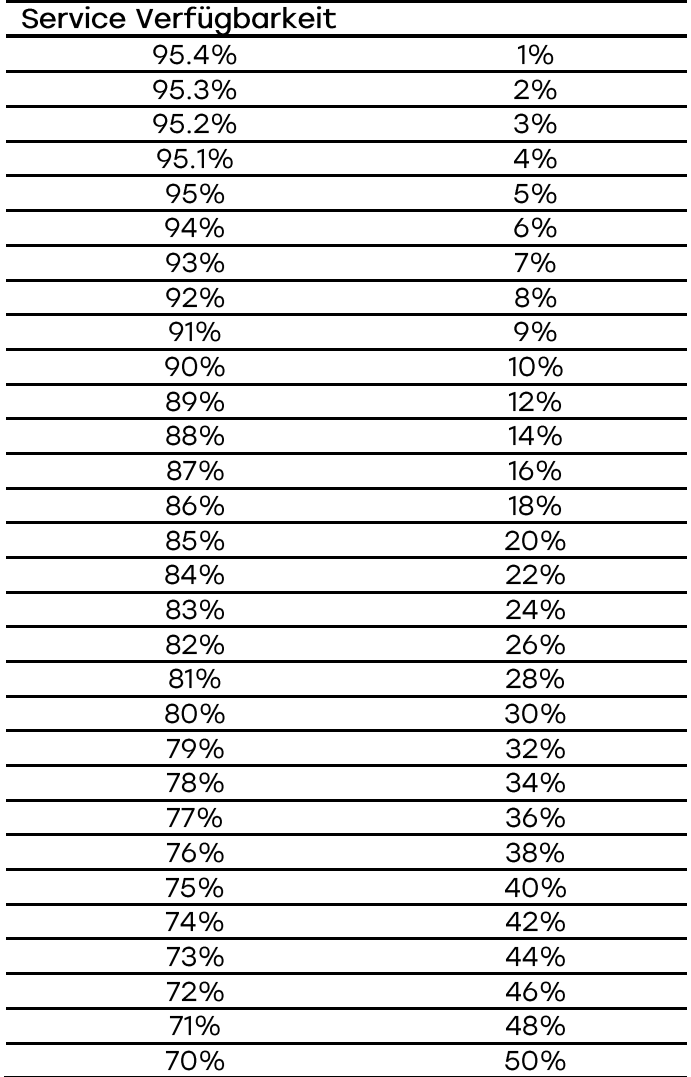

### **PARTNER SERVICE LEVEL AGREEMENTS** 4.

In den nachfolgenden Kapiteln werden vereinzelte Punkte aus den "Service Level Agreements" der jeweiligen Hersteller aufgelistet. Die SHARKBYTE AG überprüft diese SLAs regelmässig und aktualisiert dieses Dokument, wenn notwendig, entsprechend.

Der Kunde von SHARKBYTE AG unterzeichnet und / oder akzeptiert die vertraglichen Bestimmungen und das Service Level Agreement direkt vom Hersteller. Jegliche Ansprüche, bei einer Verletzung eines Service Levels, bei Partnern, müssen jeweils direkt beim entsprechenden Hersteller geltend gemacht werden.

Die SHARKBYTE AG unterstützt seine Kunden in der Kommunikation mit dem Hersteller, sofern ein rechtmässiger Anspruch geltend gemacht werden kann.

#### MICROSOFT 365 SLA  $4.1.$

Quelle der folgenden Informationen:

Microsoft Online - Service Level Agreement - Stand 01. Mai 2022 https://docs.microsoft.com/en-us/office365/servicedescriptions/office-365-platform-service-description/service-levelaareement

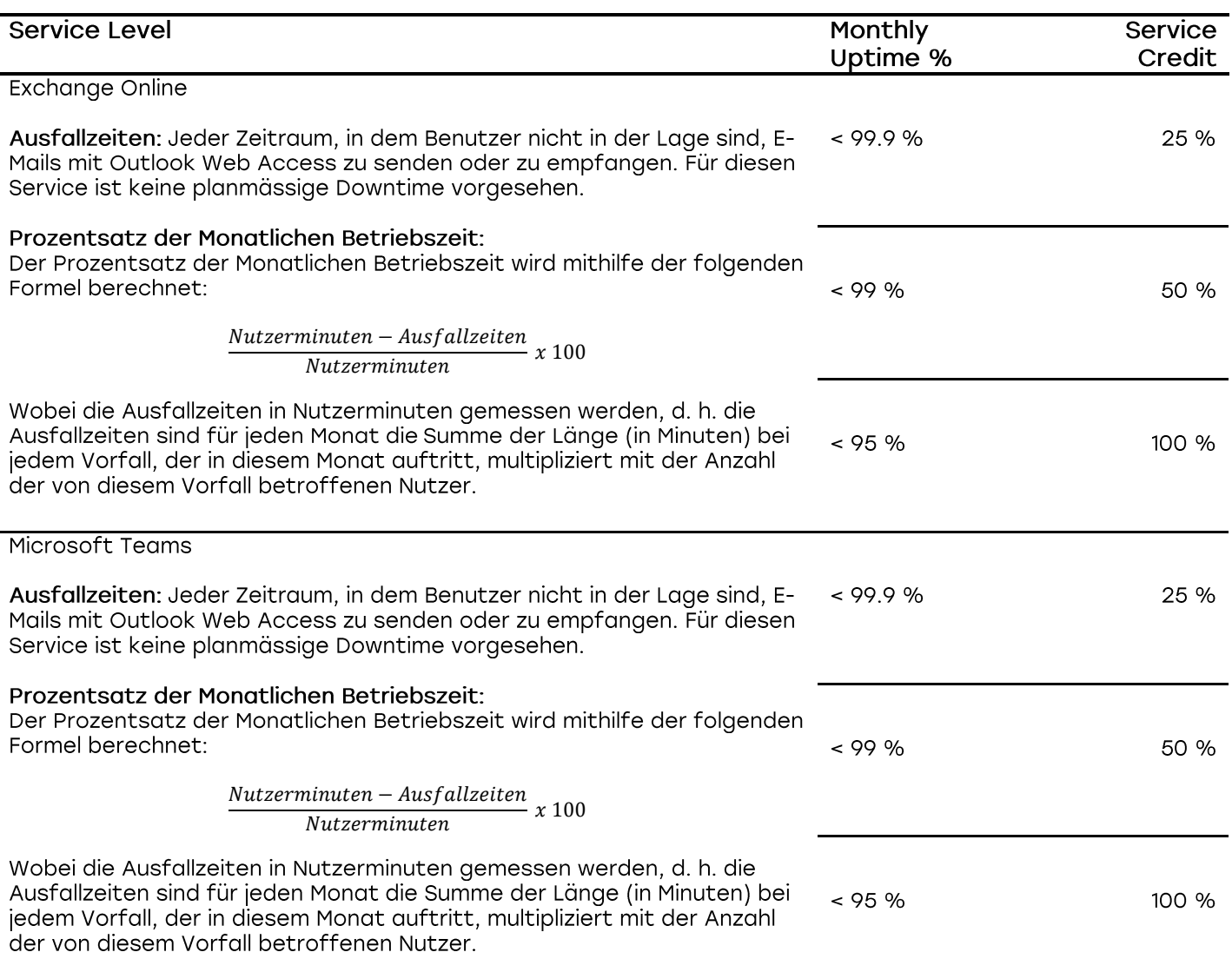

## Anhang 2 zum SHARKBYTE Rahmenvertrag

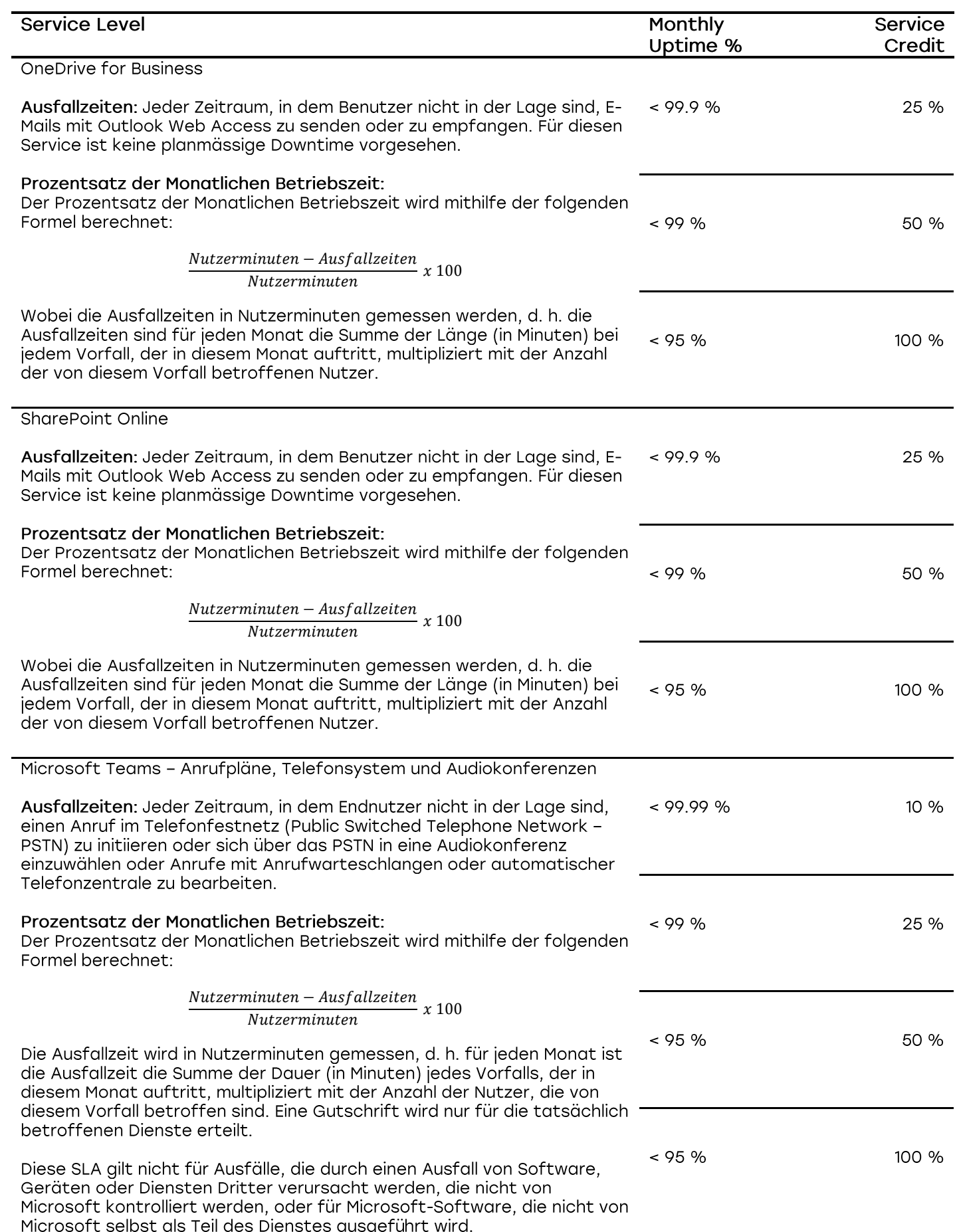